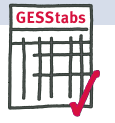

 **GESS tabs: Einer für Alles.**

GESStabs kann (fast) Alles. Daten prüfen, Daten cleanen, Daten aus mehreren Datensätzen zusammenführen, Daten iterativ gewichten, Daten in anderer Form ausgeben, Daten auswerten, statistische Tests durchführen, druckfertige Tabellen erstellen, Tabellen fürs Web aufbereiten, Tabellen an EXCEL übergeben, Zählergebnisse in vielfältiger Form (z.B. JSON, CSV) zur Weiterverarbeitung bereitstellen, usw. usw.

### **Zählen und Rechnen.**

Prozentwerte und Mittelwerte sind die häufigsten Ergebnistypen, sozusagen Brot und Butter der Marktforschung. GESS tabs bietet darüber hinaus ein Menü an Maßzahlen für Zahlengourmets: z.B. für die zentrale Tendenz neben dem arithmetischen Mittelwert auch das geometrische oder harmonische Mittel, einen Mittelwert nach Kappung der Extremwerte, den Median, oder einen Mittelwertindex. Natürlich auch Streuungsmaße und z.B. Konfidenzintervalle. Der Platz reicht nicht, alle Maßzahlen hier zu beschreiben, es sind mittlerweile mehr als hundert. Entstanden ist diese Vielfalt in Kundenkontakten, z.B. eine Rangbildung auf der Basis von Mittel- oder Prozentwerten. Rangplätze blenden irrelevante Unterschiede aus, die Tabelle wird übersichtlicher.

#### **Gewichtung.**

Software

Natürlich kann GESS tabs Gewichte in Tabellen einfließen lassen, auch unterschiedliche in eine Tabelle. GESS tabs kann aber noch mehr: Geben Sie einfach die Randverteilungen vor, und GESS tabs gewichtet automatisch, "on the fly".

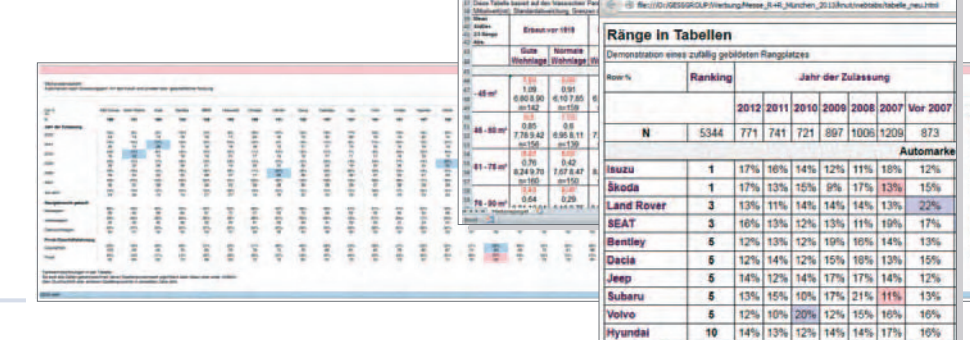

#### **Integrierte Signifikanztests.**

GESS bietet abhängige und unabhängige Signifikanztests für Unterschiede von Mittelwerten oder Anteilen. Eine Spezialität sind die vielfältigen Signifikanztests für gewichtete Daten. GESS stellt viele Möglichkeiten bereit, dieTests an die Gewichtung anzupassen: z.B. Berechnung auf Basis der effektiven Sample Size(ESS) oder hybride Berechnungsmethoden, in die sowohl gewichtete als auch ungewichtete Daten einfließen. Sie haben die Qual der Wahl. Auf unserer Website gibt es ein detailliertes Paper hierzu.

#### **Effizienz.**

Aus der Praxis haben wir gelernt. Vor allem: Tabellieren muss effizient sein. Effizienz ergibt sich aus einem guten Design kombiniert mit vielen Einzelmaßnahmen, die speziell auf die immer wiederkehrenden Aufgaben zugeschnitten sind, z.B.:

- Tabelliert wird mit einer effizienten Skriptsprache. Damit sind Programmteile wiederverwendbar.
- Macros vermeiden Redundanz und damit Fehler.
- Macros vermeiden Redundanz und sparen Zeit.
- Overcodes (und Over-Overcodes usw.) werden als Bestandteil von Variablen automatisch ausgezählt und auf Wunsch hierarchisch sortiert.

 $\frac{1}{2}$ 

Vielfältige arbeitssparende Filtertechniken

## **Anschlussfreudig.**

GESS tabs ist perfekt in die Befragungsprogramme von GESS (CATI, Q.) integriert. Aus dem Befragungsskript werden alle Variablen inklusive der Vertextung entnommen. Aber auch sonst sitzen Sie mit GESS tabs nicht auf einer Insel: GESS tabs versteht und schreibt alle gängigen Datenformate der Marktforschung wie z.B. ASCII, Column Binary, Quantum, dBase, CSV. GESS tabs kann SPSS SAV-Files lesen und schreiben.

**Polyglott und multilingual.**

Die Texte in Ihren Tabellen stammen aus vielen Sprachen? Kein Problem für GESS tabs. Skripten Sie in Unicode, dann verlieren exotische Schriftzeichen ihren Schrecken.

**Relationen, Mehrebenen.**

GESS tabs kann auch über beliebige Schlüssel auf Informationen aus zusätzlichen Datenquellen zugreifen und in die Datensätze oder Tabellen einfließen lassen.

**Ästhetik und Typografie.**

Ästhetik ist nicht Selbstzweck, Ästhetik bietet einen Mehrwert: Gut aufbereitete Daten lassen sich besser vermitteln. Die typografische Gestaltung kann direkt an die Auszählung gekoppelt werden; z.B. kann der Anteil Unzufriedener in Rot ausgeben werden, wenn er einen Schwellenwert übersteigt, oder signifikant von der Gesamtheit abweichende Zellen können farblich markiert werden. Jeder sieht sofort, was Sache ist.

# **Grauer Durchschnitt oder individuelle CI?**

In GESS tabs entstehen ohne zusätzlichen Aufwand Tabellenbände mit einem individuellen Erscheinungsbild. Tabellenbände können die Corporate Identity Ihrer Firma widerspiegeln. Sie haben alle Freiheiten zur Gestaltung: Farben, Fonts, Logos.

# **Tabellieren: von einfach bis komplex.**

Mit GESS tabs eine Standardtabelle zu machen ist wirklich nicht kompliziert, es ist sogar ganz einfach: *table = a by b*; Aber auch komplizierteste Tabellen und komplexe Auswertungen sind möglich: Entrotation während der Tabellierung, komplex zusammengesetzte Zählergebnisse in den Tabellenzellen für Übersichten - was immer Ihre Kunden wollen.

**Wo geht's hier zur Präsentation?**

Der gebräuchlichste Weg zur Präsentation führt über EXCEL zu Powerpoint. Zum Export nach EXCEL bietet GESS tabs zwei Wege: Die OLE-Schnittstelle bietet viele Steuerungs-möglichkeiten bis hin zur Anforderung von Grafiken per Skript. Diese ist aber systembedingt nicht schnell und für 1.000 Seiten Tabellen eher nicht geeignet. Hierfür hat GESS tabs einen zweiten Importweg via HTML. Extrem schnell, und für die optische Gestaltung stehen die CSS-Formatierungen zur Verfügung.

**Anspruchsvolle Kunden. Sind gute Kunden.**

Wir entwickeln GESS tabs ständig weiter, im engen Kontakt zu unseren Kunden. Davon haben beide Seiten etwas: Kunden sagen uns, was ihnen fehlt, wir lernen dabei, was der Markt braucht, und implementieren es dann. Unterm Strich bekommen Sie das, was Sie brauchen.

**Seien auch Sie anspruchsvoll.**

**Das wichtigste in Stichworten:**

- Extrem flexibler Tabellenaufbau
- Vielfältige typografische Gestaltung in Postscript, PDF, HTML und Excel.
- Umfangreiche Zählergebnisse, viele verschiedene Maßzahlen und statistischeTests.
- $\bullet$  Iterative Gewichtung zur Anpassung an beliebig viele Randverteilungen.
- Ein- und Ausgabe von SPSS SAV-Files, Quantum-Formaten, CSV, Plain-ASCII.
- Effiziente Auswertungsstrategien z.B. für Overcodes, Mehrfachnennungen und offene Fragen.
- Umfangreiche Skript-Sprache für Datenumformung und Validierung.
- Arbeitserleichterung und Übersichtlichkeit durch Macros.
- Automatische farbliche Kennzeichnung signifikanter Ergebnisse.

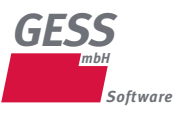

Gesellschaft für Software in der Sozialforschung Waterloohain 6 - 8 22769 Hamburg

Software **Software Software Software Software** Software Software Software Software Software Software Software Software Tel.: 040 - 853 753 - 443 k.holzscheck@gessgroup.de www.gessgroup.de

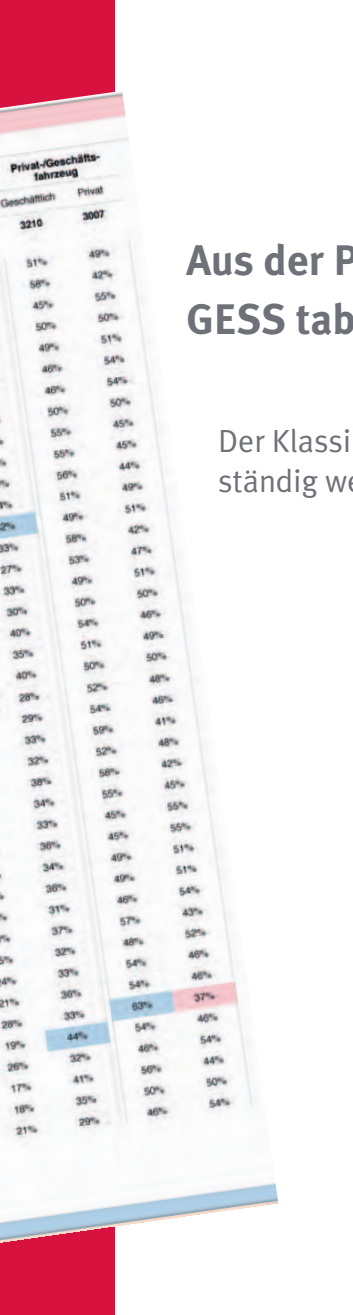

**straß** 

# **Aus der Praxis – für die Praxis GESS tabs. SESStabs**

Der Klassiker und ständig weiterentwickelt.

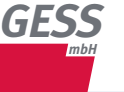